## Solution for Advanced Queries Assignment

**Items Graded -** 20 points for each query

- 1. Active Employees
	- **Fields to display:** first and last names, pay rate, and active/inactive status
	- **Sort Order:** last name, ascending
	- **Purpose:** display only the active employees

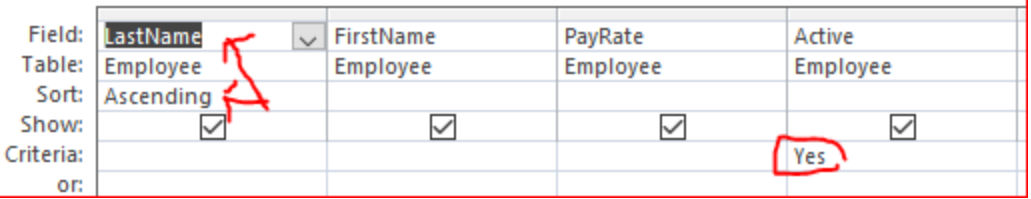

- 2. Active Employees from Beaumont
	- **Fields to display:** first and last names, pay rate, and active/inactive status **NOTE: city name should NOT display ("Show" checkbox should be unchecked)**
	- **Sort Order:** last name, ascending
	- **Purpose:** display only the active employees from Beaumont

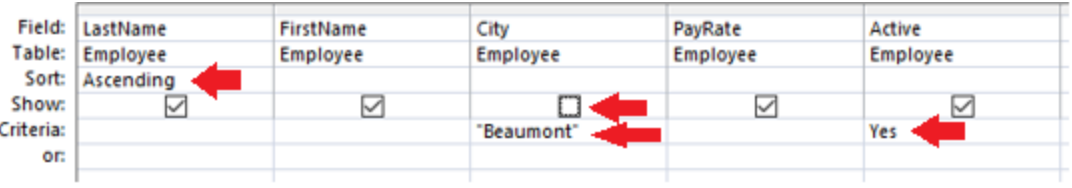

 $\Omega$ 

- 3. Employees from either Beaumont or Port Arthur
	- **Fields to display:** first and last names, city, pay rate, and active/inactive status
	- **Sort Order:** last name, ascending
	- **Purpose:** display only the employees from **either** Beaumont or Port Arthur
	- **Note: cities must be spelled correctly in both the Employee table and in your Query design. if they do not match, then the city won't get listed. For example, if you misspelled Beaumont for one of the employees in the table, then that employee would not get listed because it wouldn't match your criteria in your Query**
	- **○ There are two possible solutions:**
		- **Solution 1 cities on separate lines**

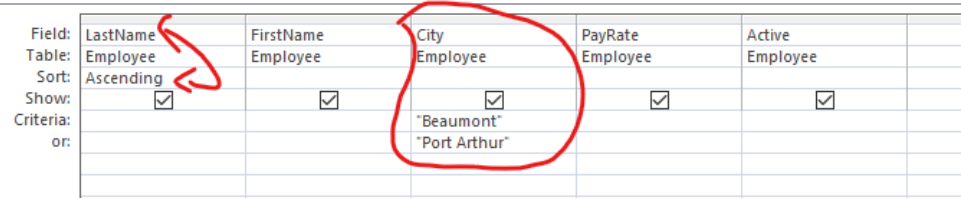

■ **Solution 2 cities together separated by OR operator** 

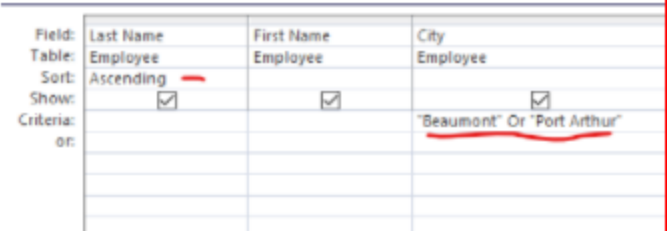

- 4. Employees from Either Beaumont or Port Arthur OR pay more than \$20
	- **Fields to display:** first and last names, city, pay rate, and active/inactive status
	- **Sort Order:** last name, ascending

○ **Purpose:** display only the employees from **either** Beaumont or Port Arthur, or those employees who make more than \$20/hr **NOTE: depending on your interpretation of the problem, I will accept two possible solutions 1) all items (each city and the >20) are all on separate lines or 2) "Beaumont" or "Port Arthur" is in the city column and >20 is on a separate line. in either case, the city names must be spelled correctly. Notice these two solutions get different results. In solution 1, you are listing employees from Beaumont or employees from Port Arthur or Employees making over \$20/hr. In solution 2, you are listing employes from Beaumont or from Port Arthur or employees making over \$20/hr.**

## **○** ○ **Solution 1**

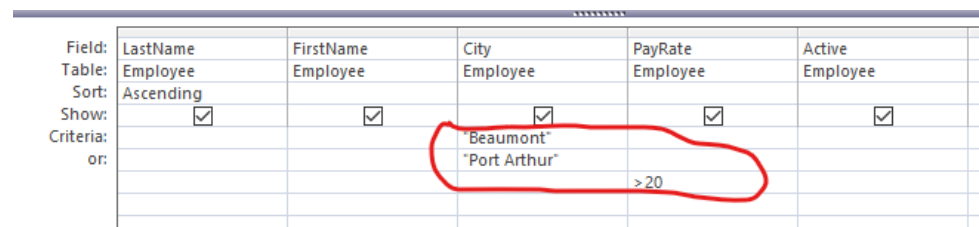

## ○ **Solution 2**

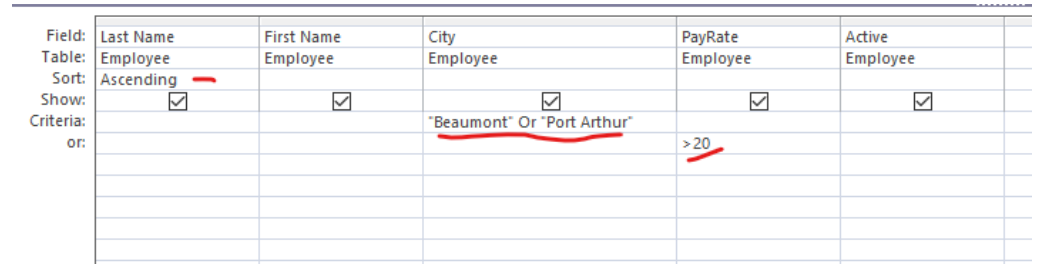

 $\circ$  $\circ$ 

 $\bigcirc$ 

- 5. Employees \$15/hr to \$20/hr
	- **Fields to display:** first and last names, city, pay rate, and active/inactive status
	- **Sort Order:** last name, ascending
	- **Purpose:** display only the employees who are paid between \$15 and \$20 per hour **NOTE: Payrate criteria must be on one line as >15 and <20**

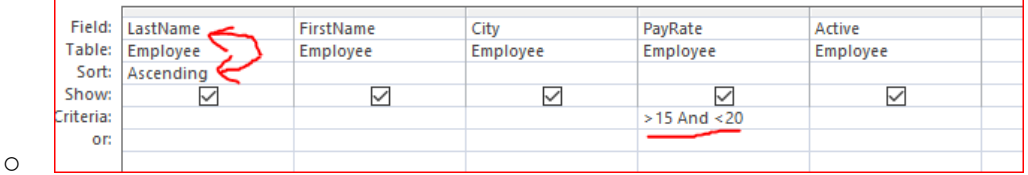

**-**